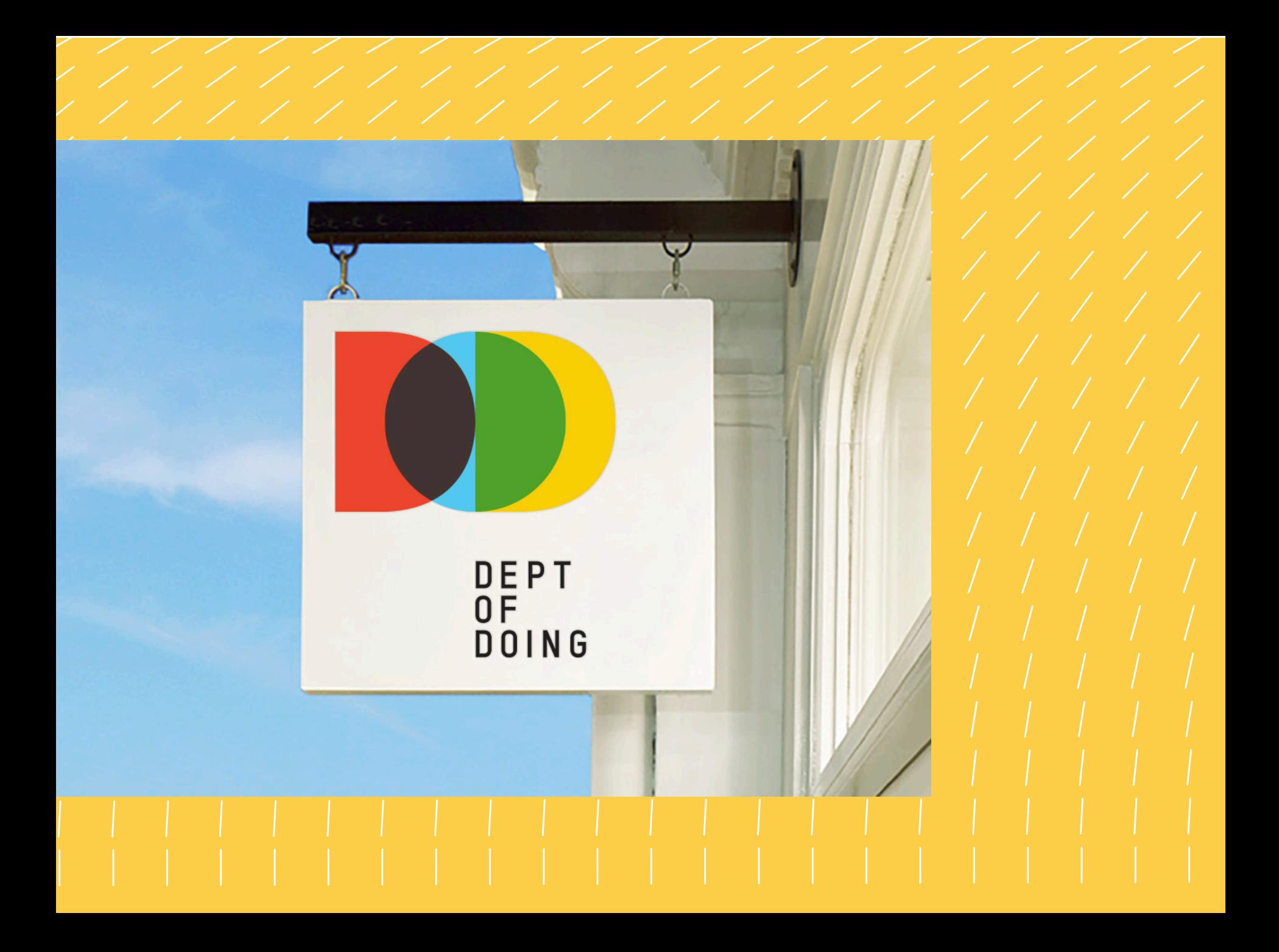

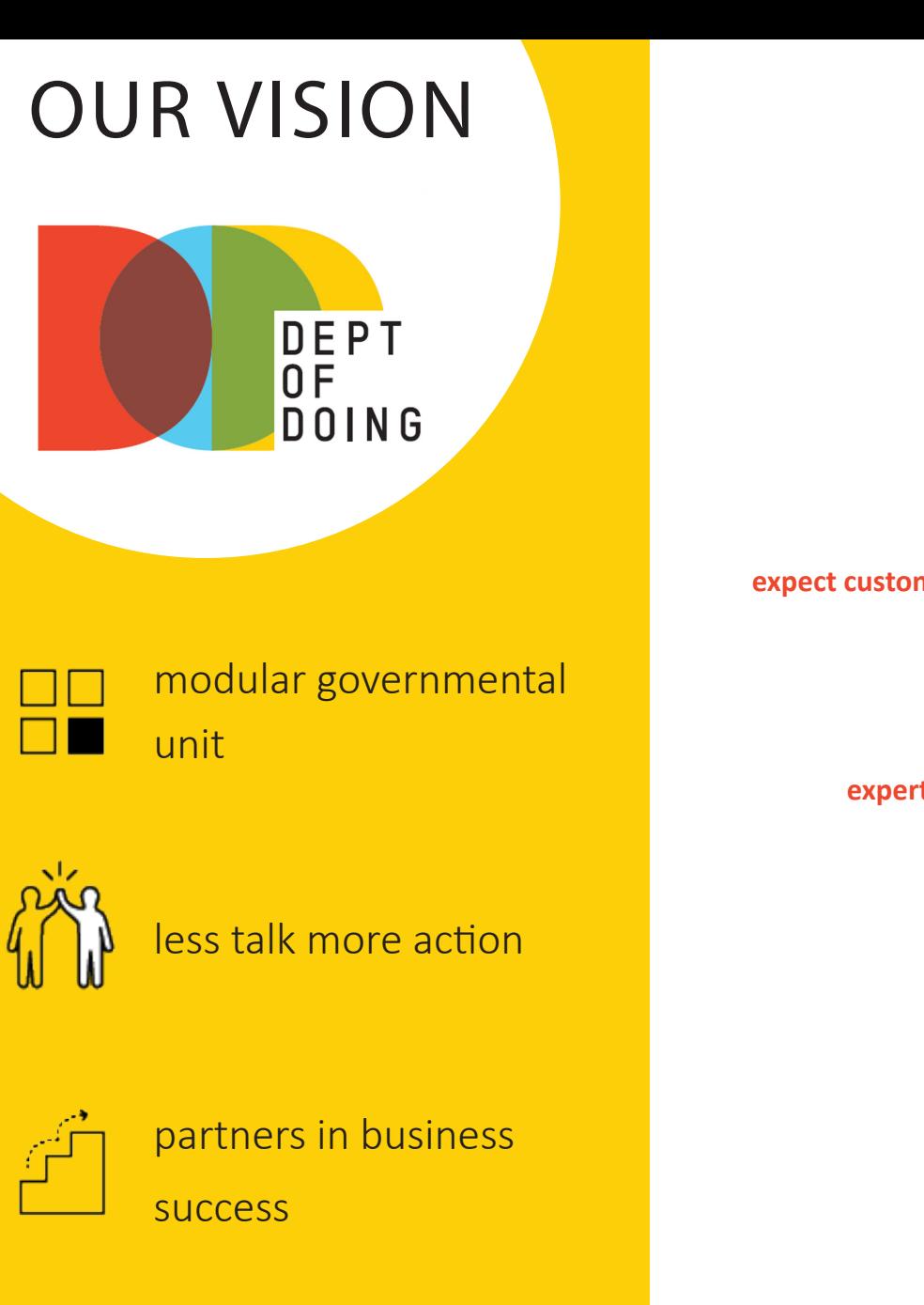

#### **FROM NO TO YES**

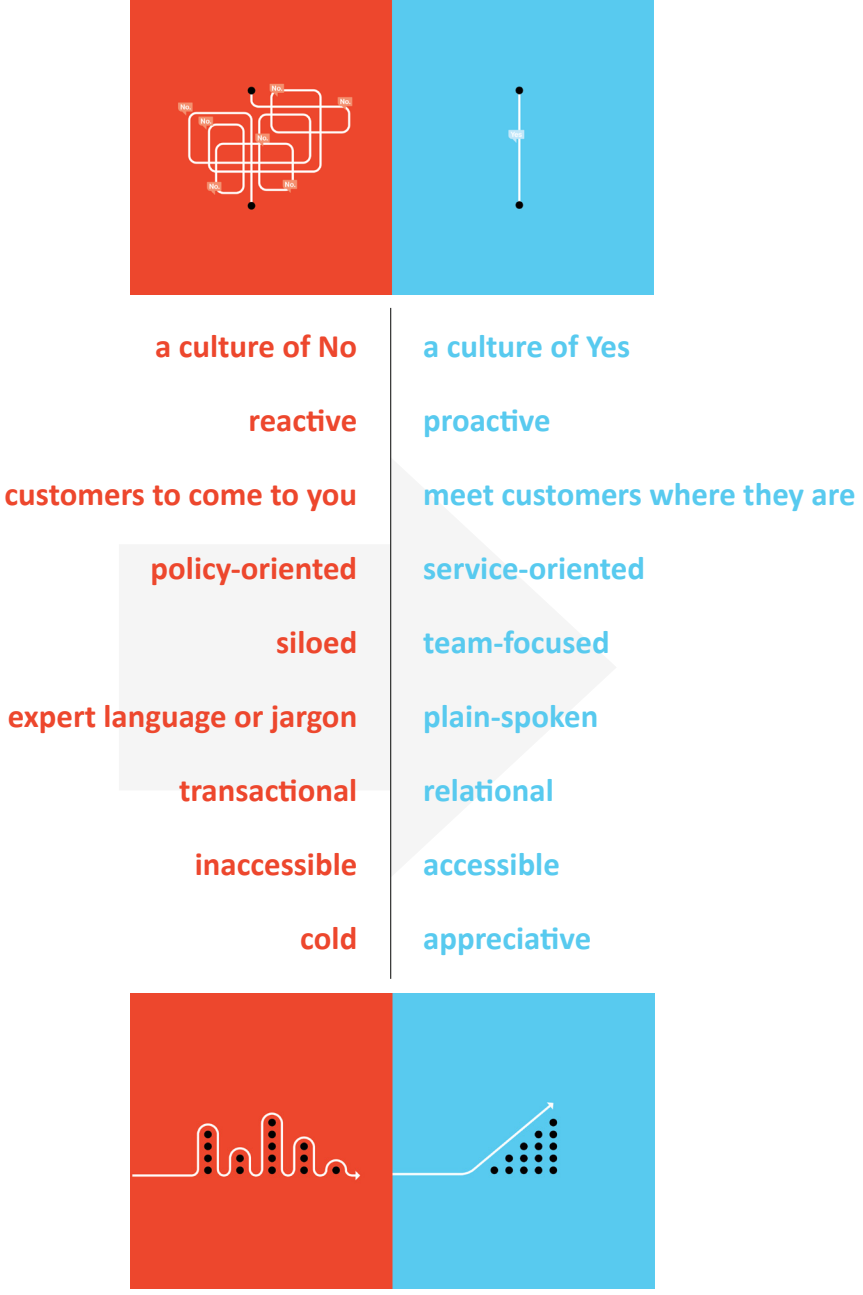

**FROM HURDLES TO HELPERS**

## LET'S TALK BUSINESS...

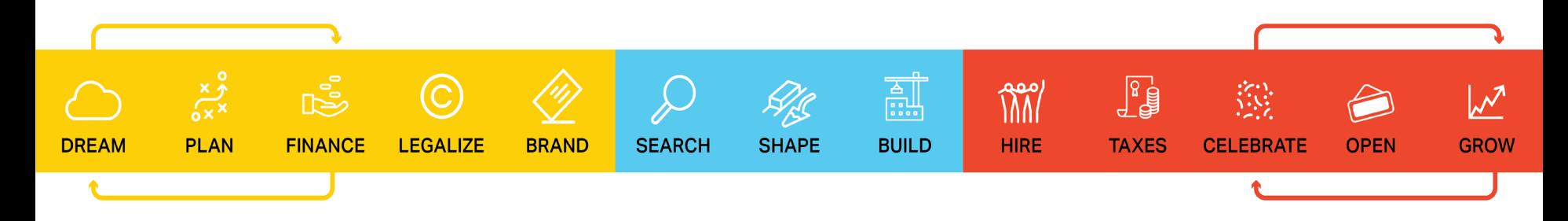

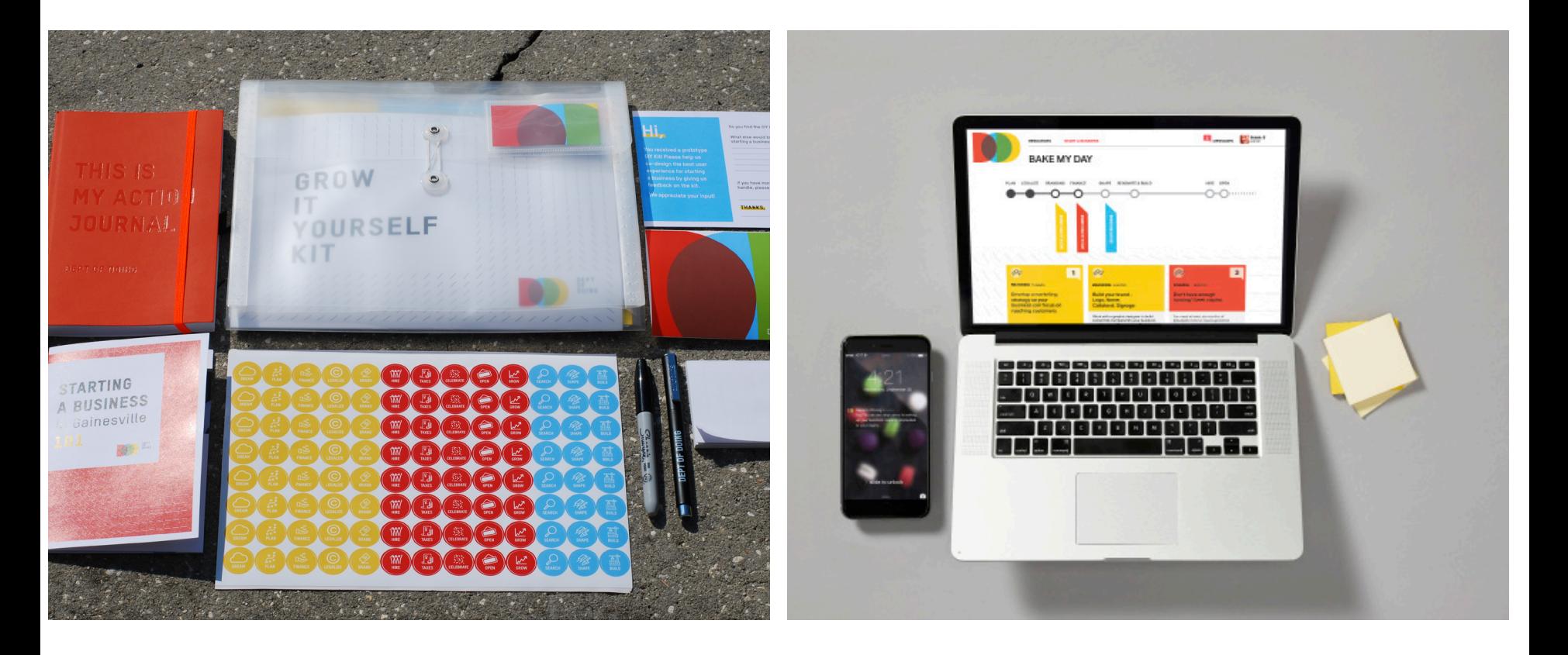

**Code for America's Mission:** To make government services simple, effective and easy to use.

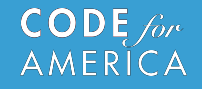

# The Brigade

The Code for America Brigade Network is a national alliance of community organizers, developers, and designers that are putting technology to work in service of our local communities. We believe that government can work, for the people, by the people, in the 21st century, if we all help.

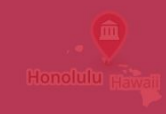

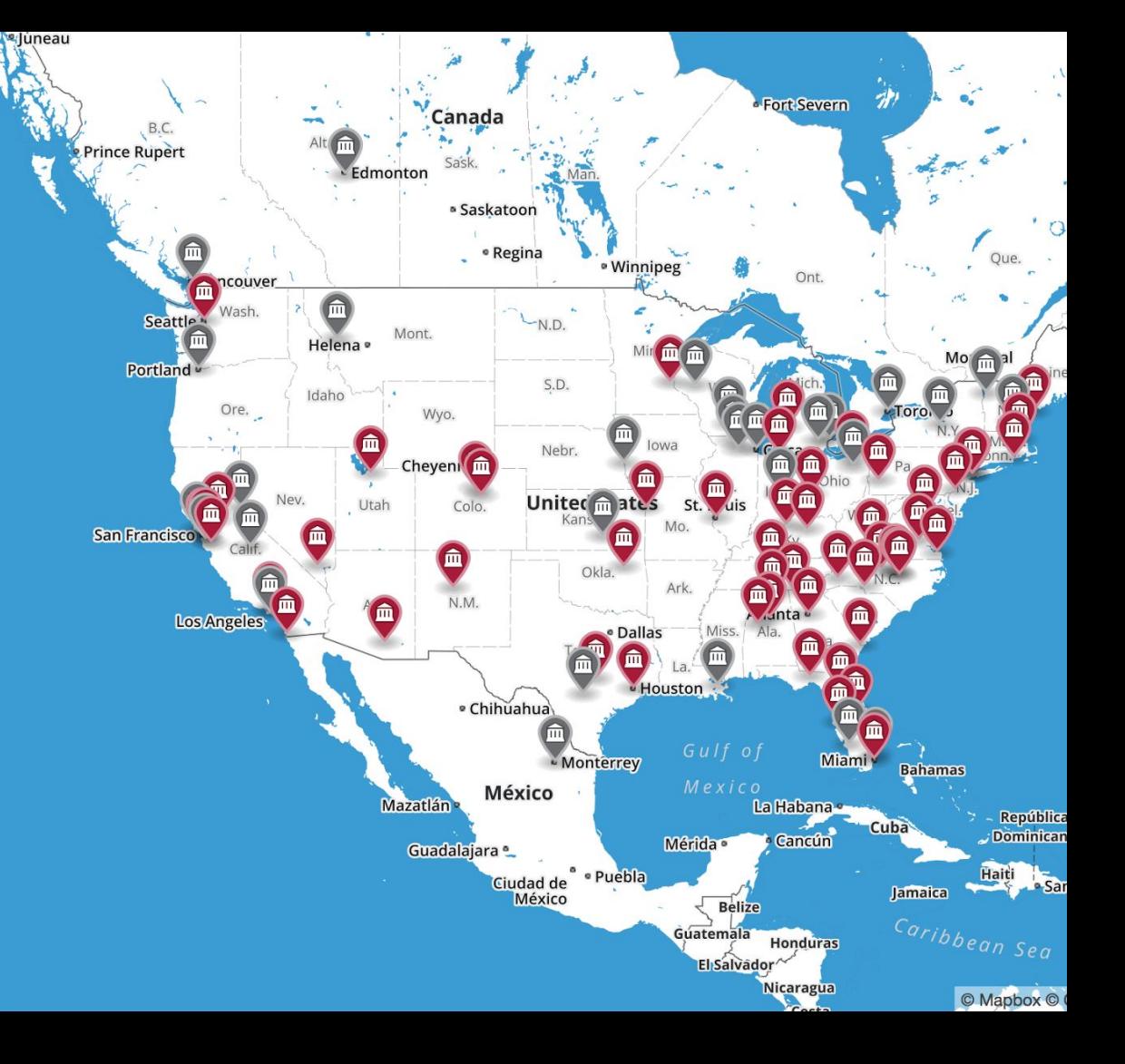

# Code for  $\langle 0.0041 \rangle /$ Gainesville

**NATIONAL DAY OF CIVIC HACKING** 

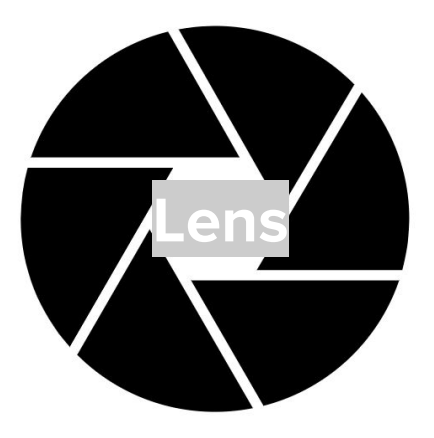

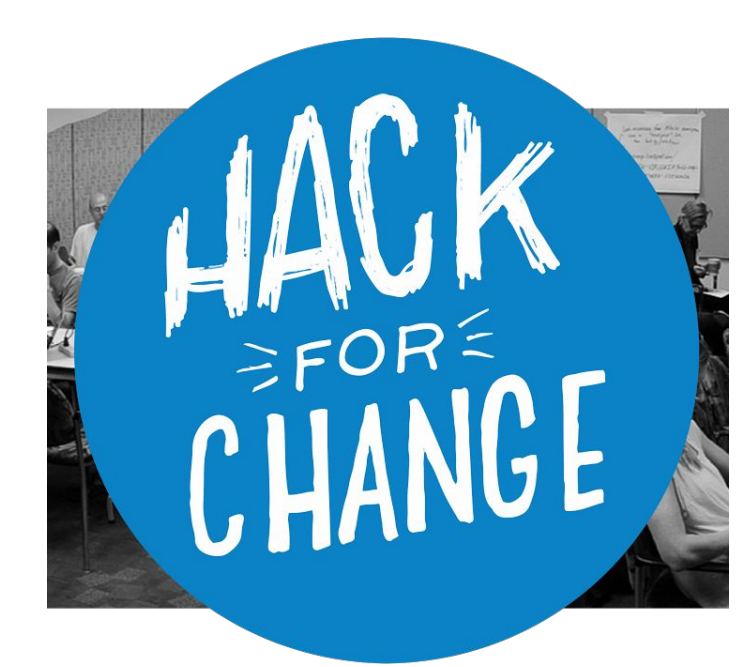

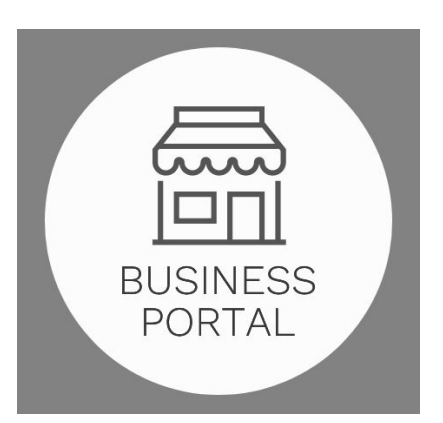

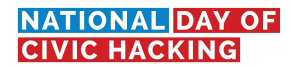

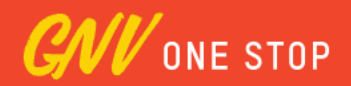

# CNU **STOP**

Start or grow your business with a clear path ahead.

**START** 

GROW

**SHAPE** 

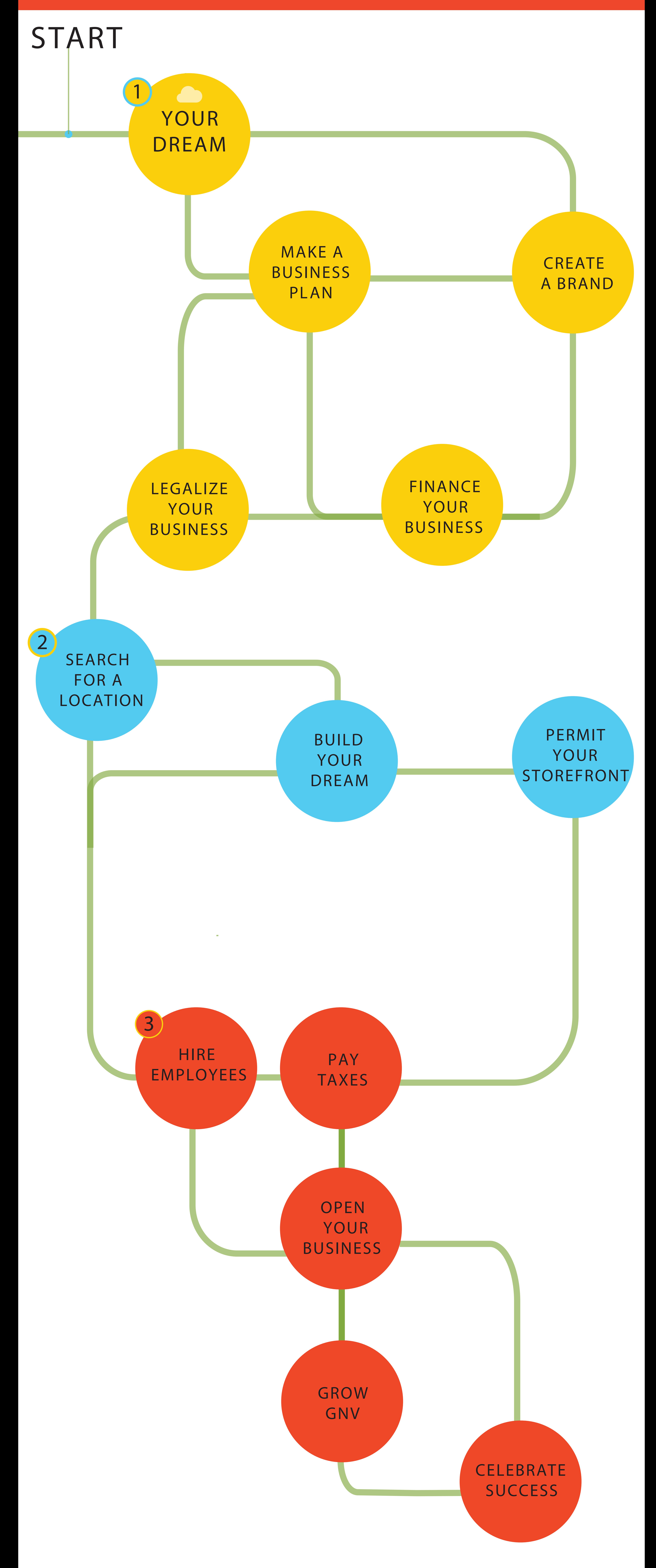

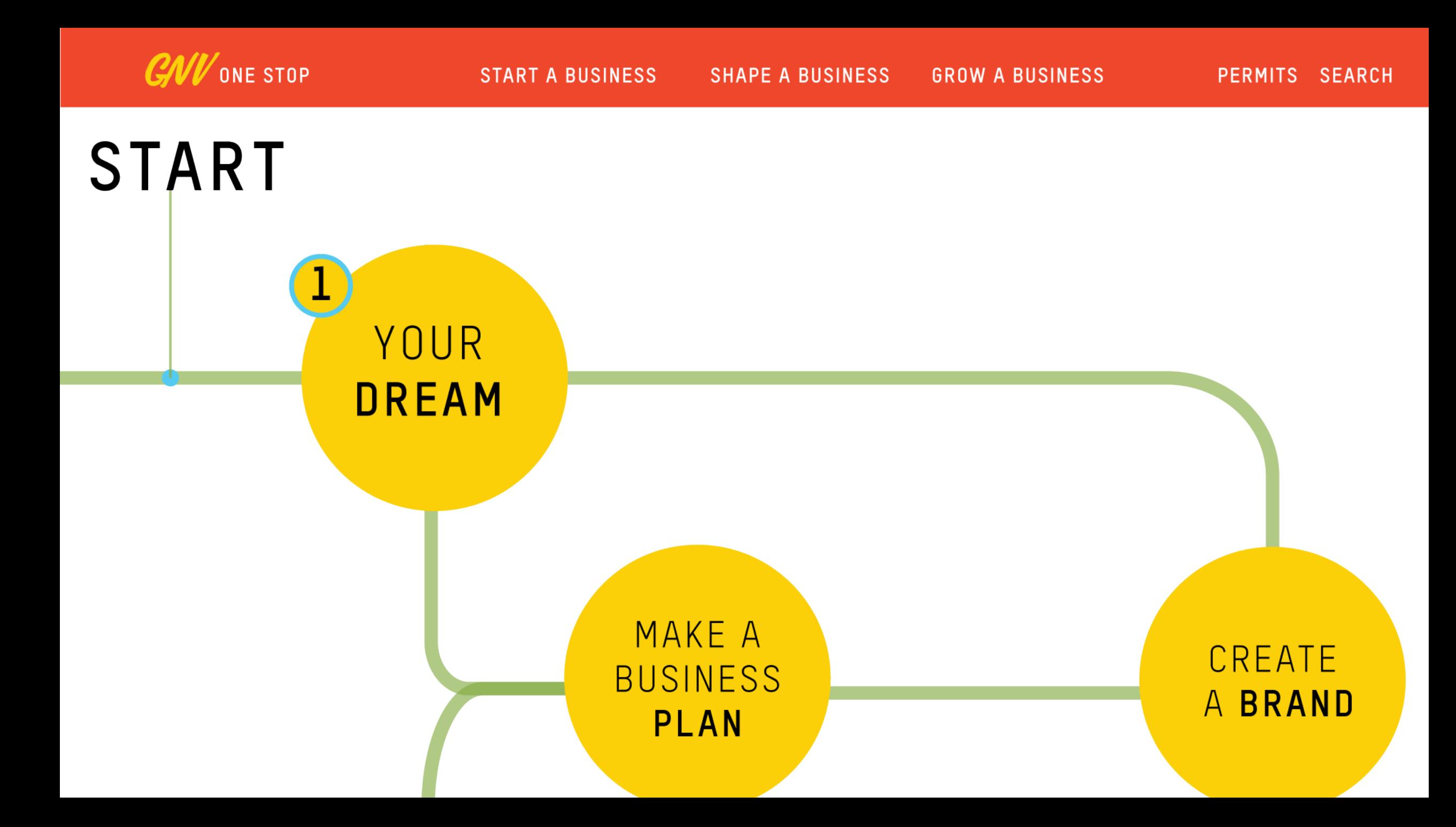

#### YOUR DREAM

GNV is the city that will bring your dreams to life. The Department of Doing is here to help you officially become Open for Business. Learn how to make your dream a reality with clear, step-by-step instructions on how to get started.

#### MAKE A BUSINESS PLAN

Craft a business plan as a blueprint, serving as your guide to grow your idea into a successful business venture. Your business plan will allow you to think through your business concept and

#### CREATE A BRAND

Make your mark on Gainesville by establishing a presence. Brainstorm, register, and market your idea. Let's make it easy for GNV to find you.

**Go to your next step >**

# GNV**ONE STOP START <sup>A</sup> BUSINESS SHAPE <sup>A</sup> BUSINESS GROW <sup>A</sup> BUSINESS PERMIT SEARCH**

Make your mark on Gainesville by establishing a presence. Brainstorm, register, and market your idea. Let's make it easy for citizens to find you.

Your Dream Make a Business Plan **Create a Brand** Legalize Your Business Finance Your Business

# CREATE A **BRAND**

You can search for available "fictitious" or trade names through the Florida Department of State, **Division of Corporations** . Register your trade name **here**

#### **Choose a Business Name**

Once you've brainstormed and selected the name of your business, the next step is to claim legal ownership of it to protect your brand. If you're planning to do business under any name other than your legal business name (or given name and surname if you're a sole proprietor), you must register it as a trade name.

#### **Create Local Awareness**

Choose a Business Name Create Local Awareness Start a Marketing Plan Establish an Online Presence JUMP TO >

Engage customers and your community through social media. Social media marketing is a low-cost way to raise awareness and provide information about your business. Commonly used social media platforms include:

Facebook Twitter Instagram Google Yelp Pinterest LinkedIn

#### **Establish an Online Presence**

- 1. Register a domain name for your business website
- 2. Design/Launch website
- 3. Make sure your website is easily searchable on the internet by allowing Google and other popular
- search engines to index your site.
- 4. Track analytics and monitor traffic to increase opportunities to market your business and expand your online presence.

## **LEGALIZE** YOUR **BUSINESS**

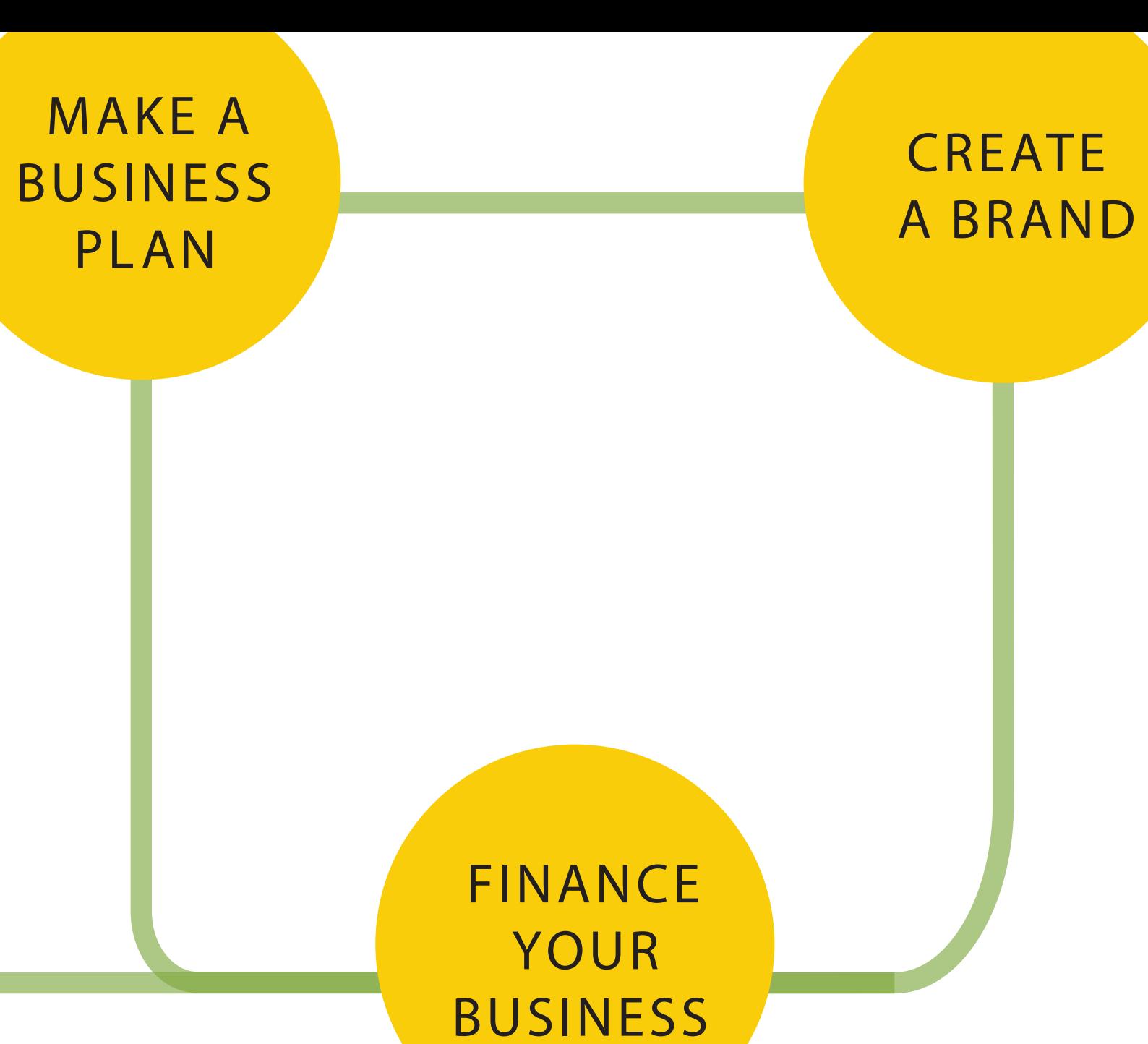

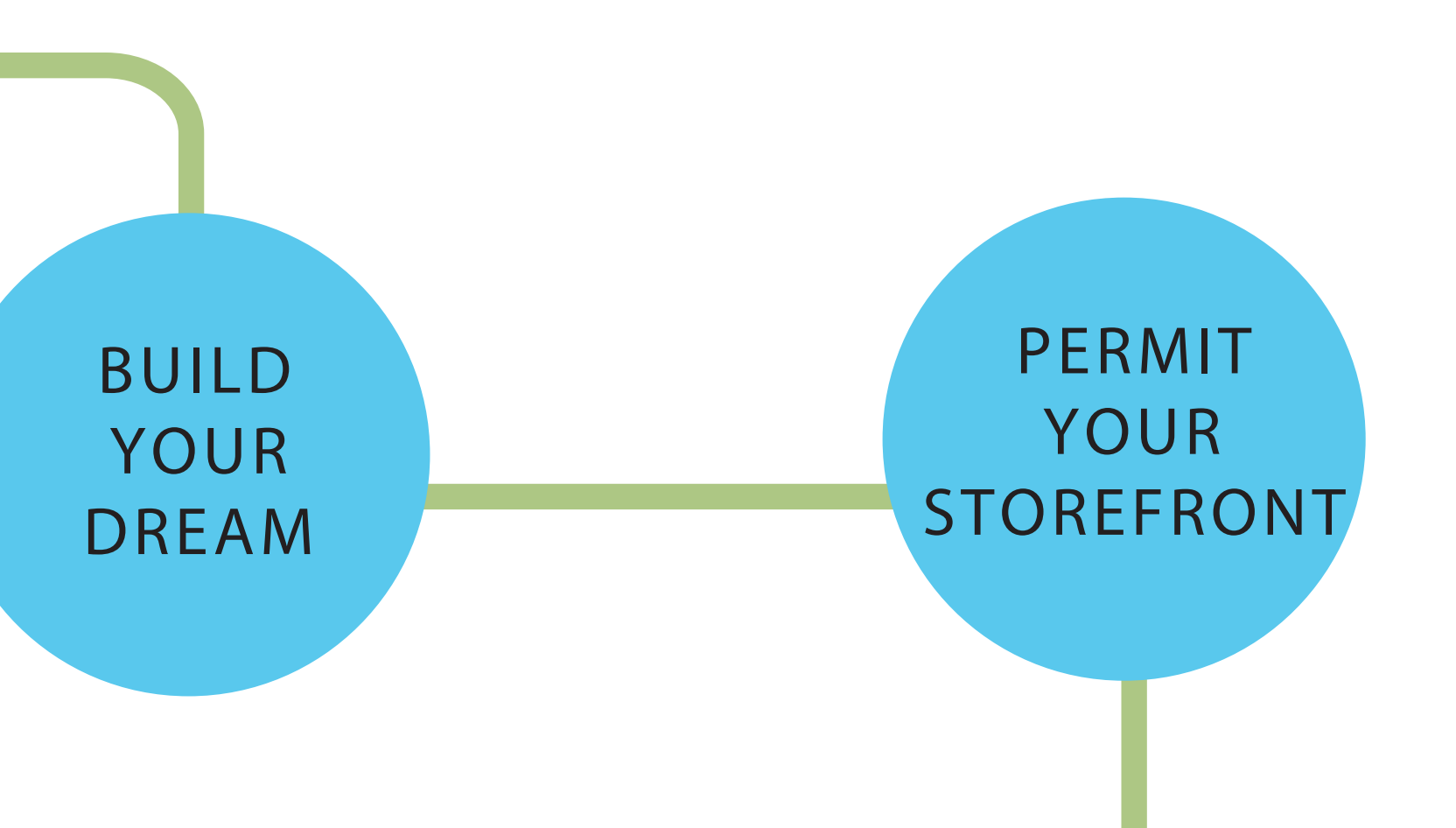

**SEARCH** FOR A LOCATION **2**

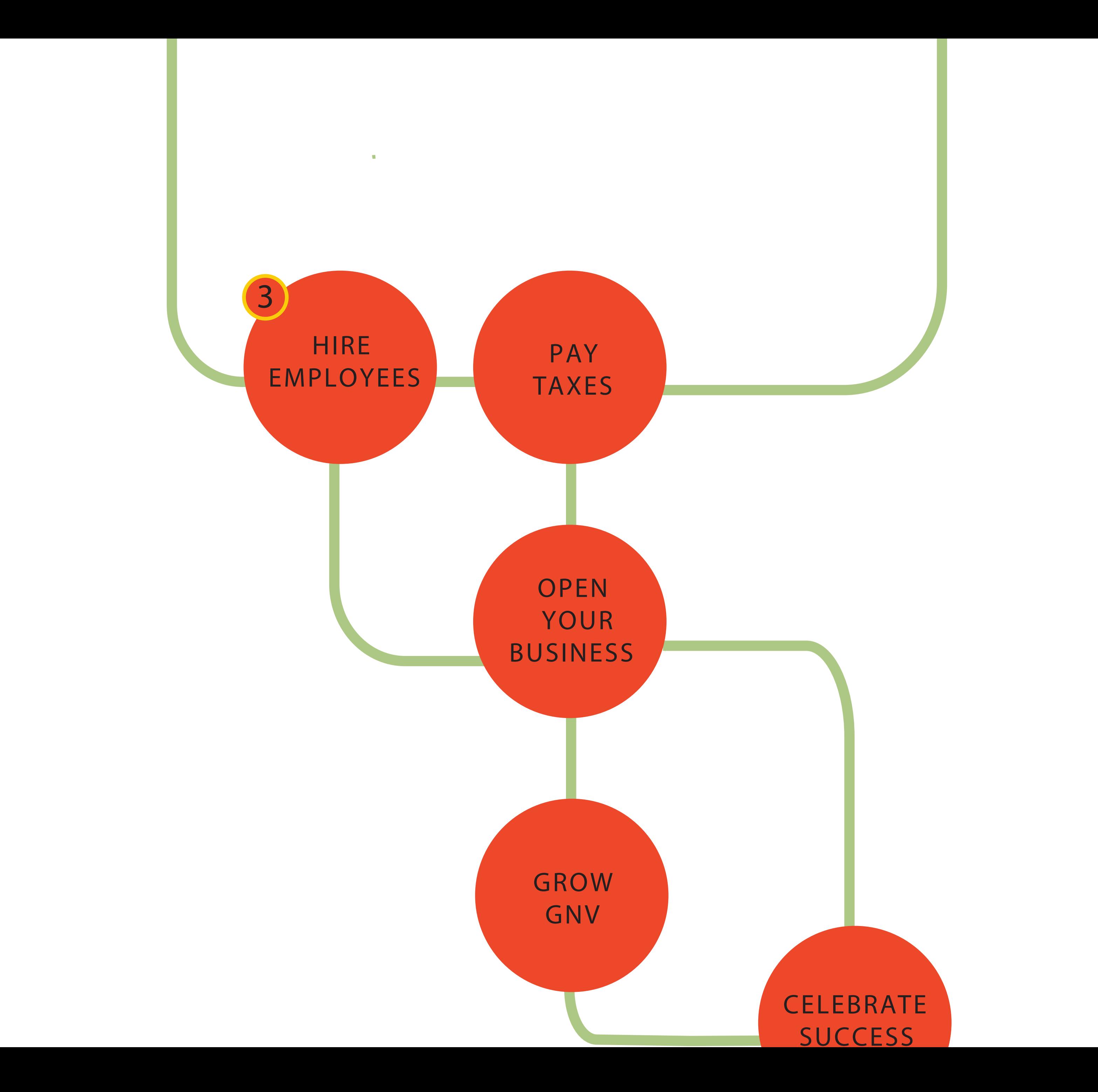

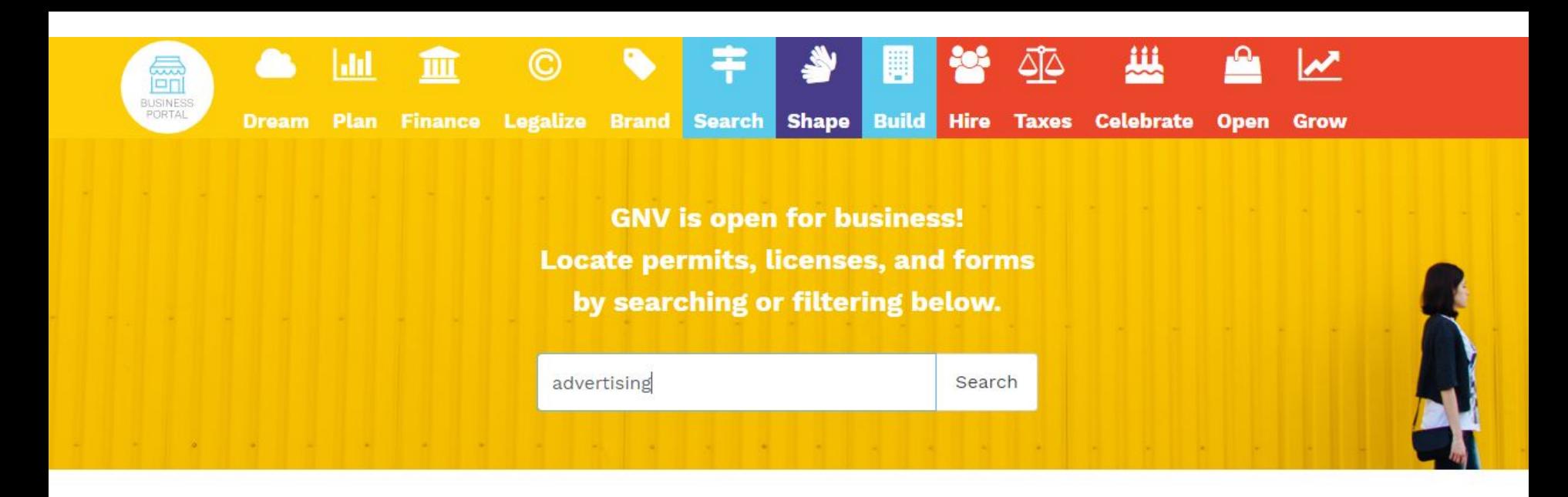

#### **FORMS TO LAUNCH YOUR ADVERTISING AGENCY BUSINESS**

**Business Types** 

**• Advertising Agency** 

**REFINE YOUR RESULTS** 

Dedicated to creating, planning, and handling advertising and sometimes other forms of promotion and marketing for clients.

#### **Required Permits (5)**

#### **BUSINESS TAX AFFIDAVIT**

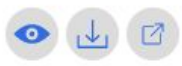

Tax affidavit for businesses operating in a commercial location within the city limits of Gainesville.

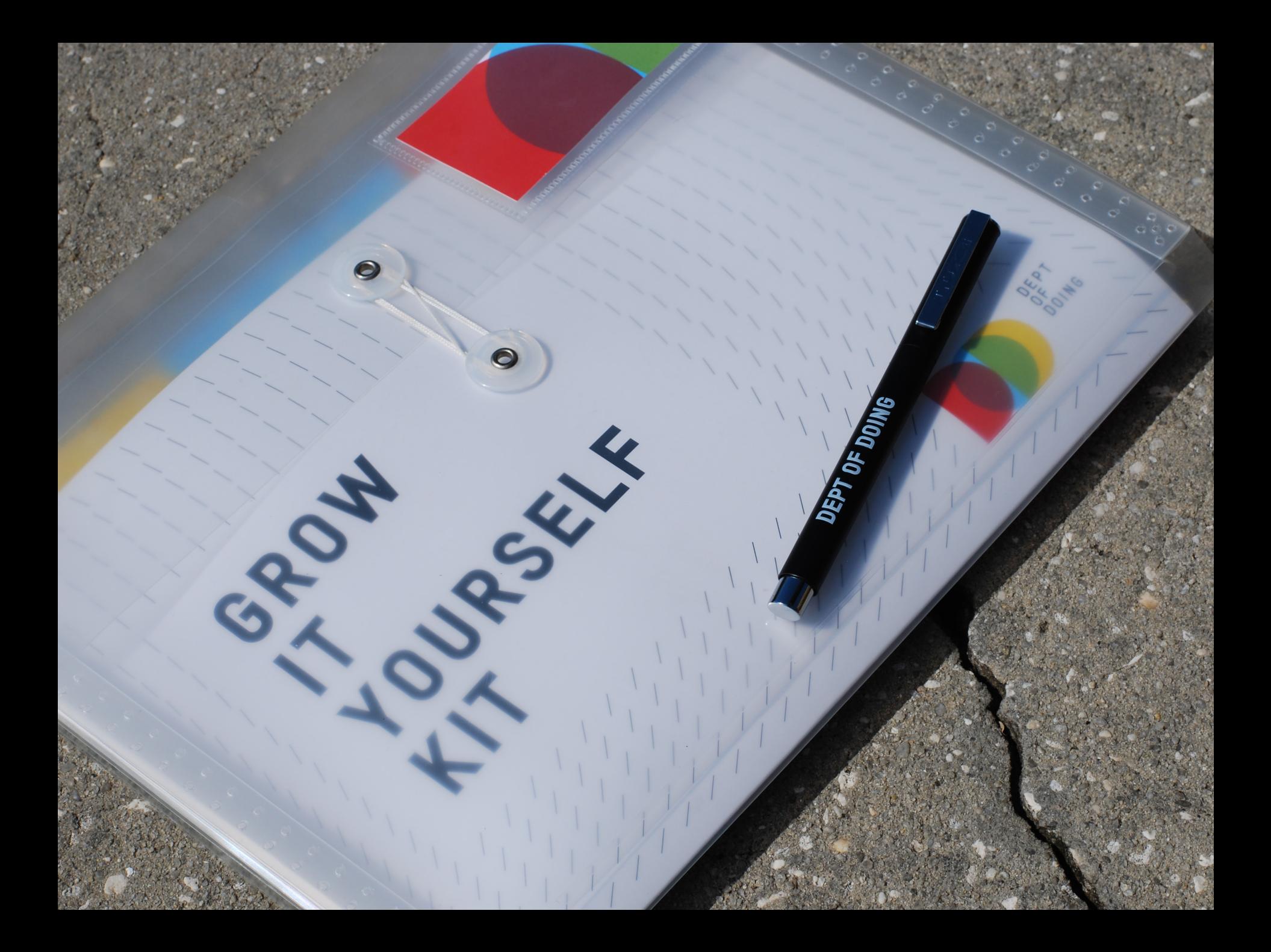

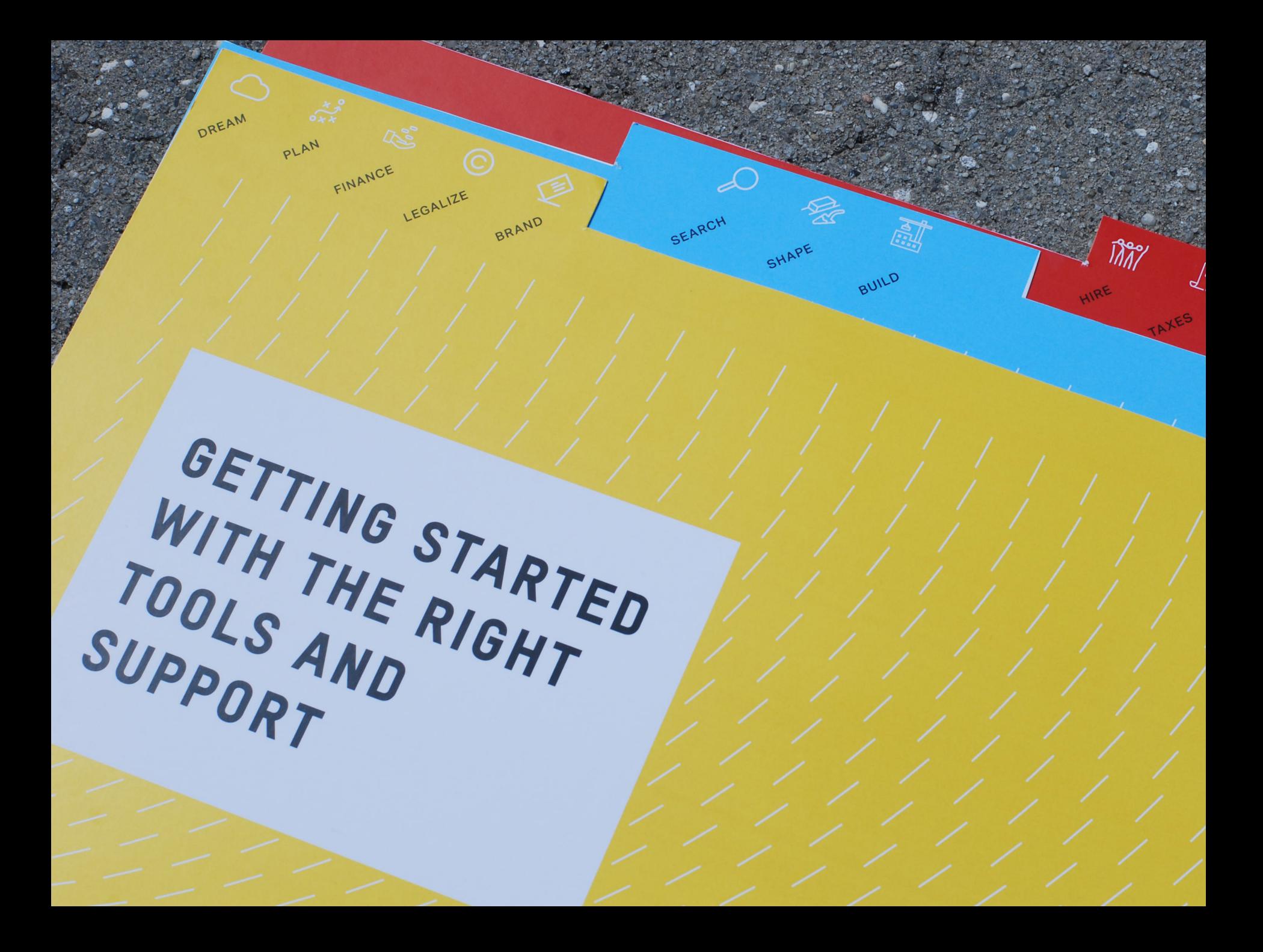

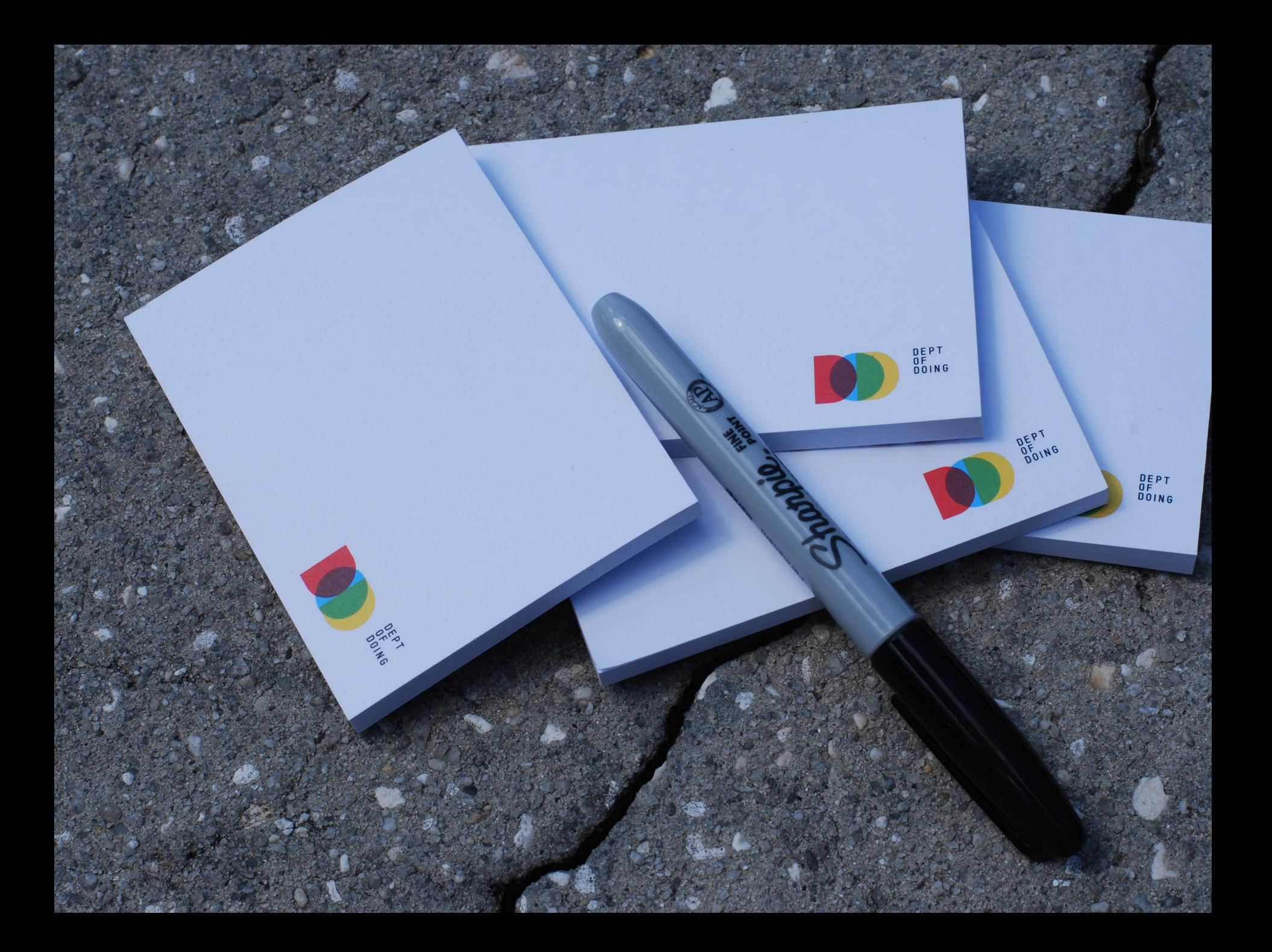

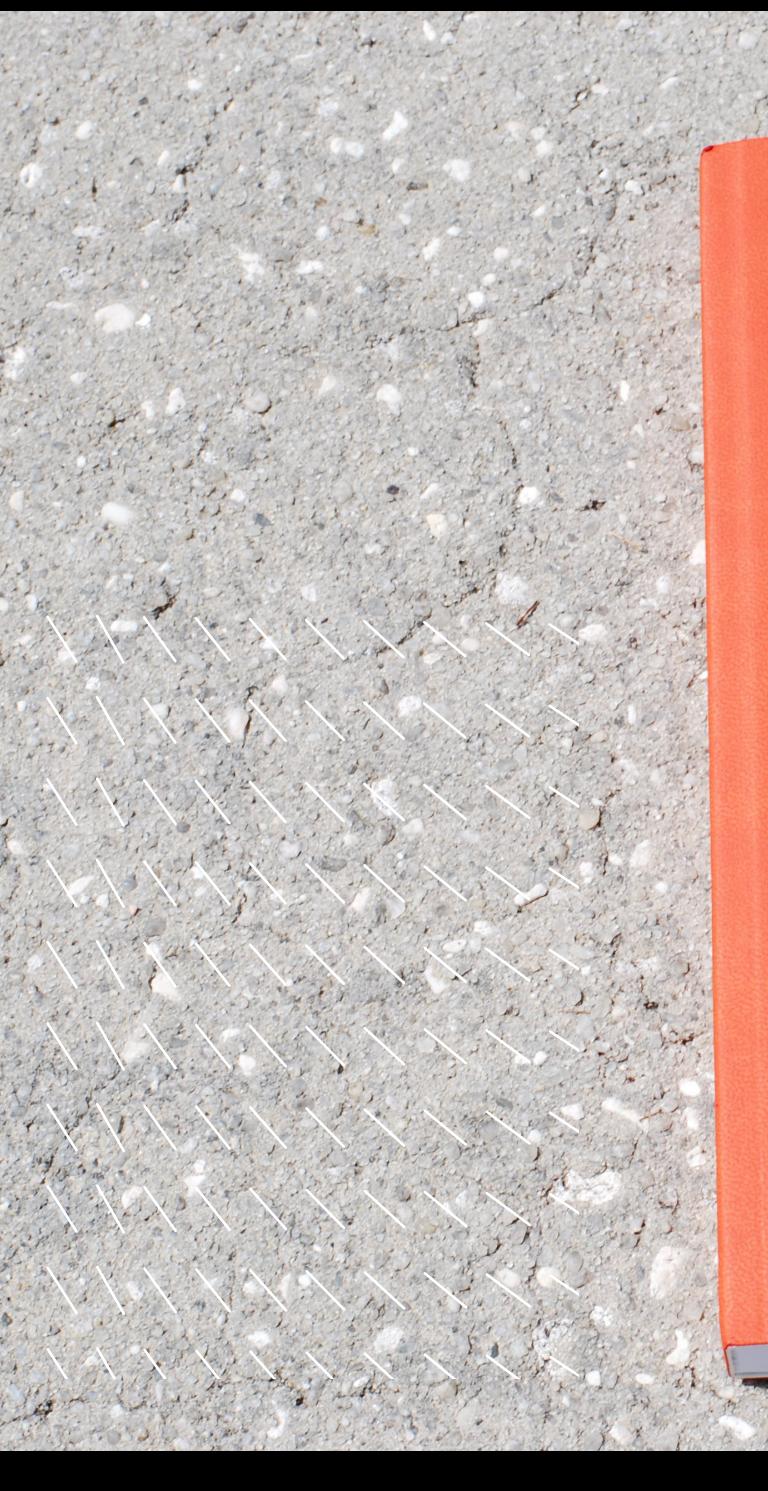

# OURNAL

**OF DOING** 

四

DEPT OF DOING

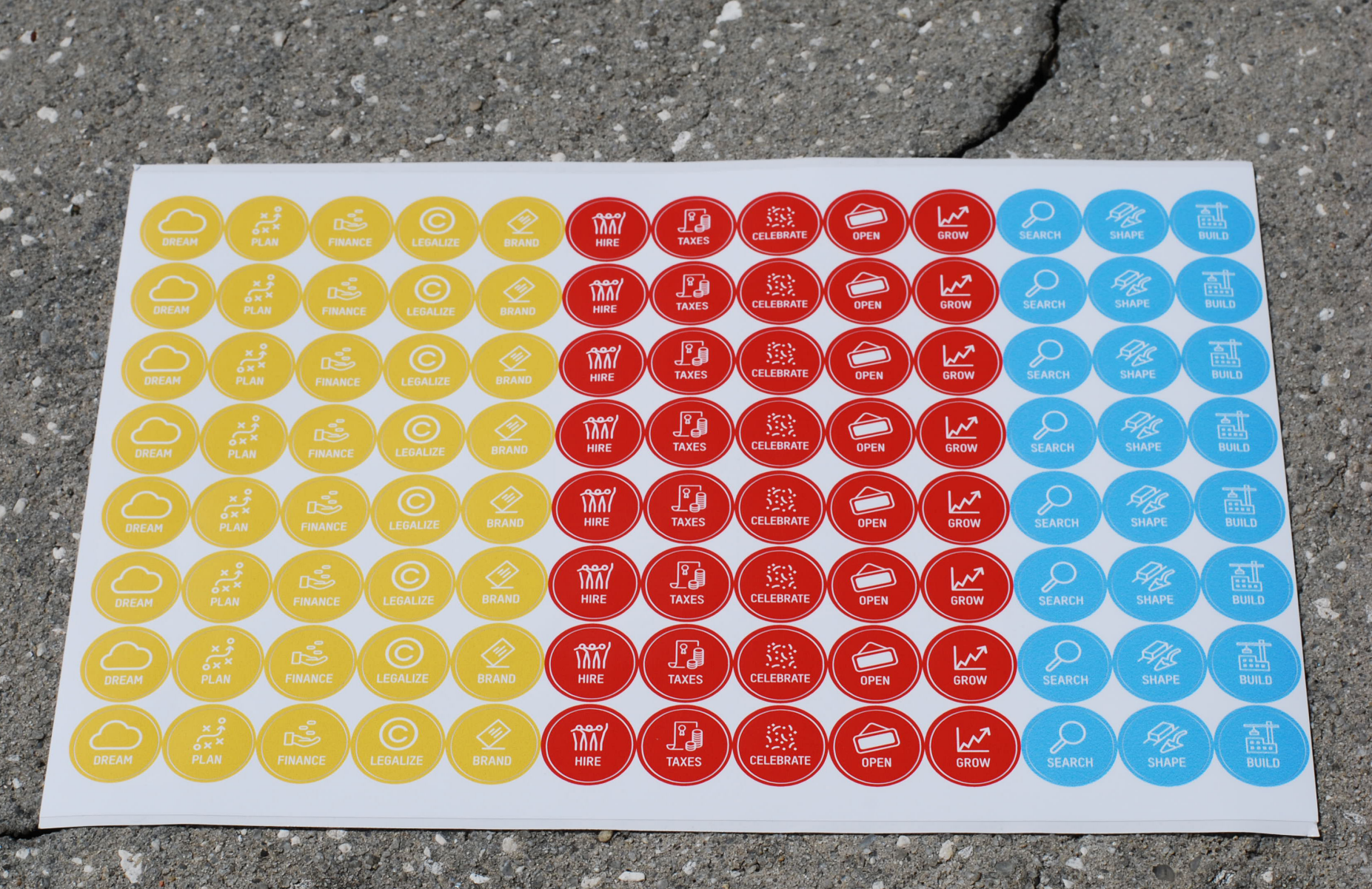

## THE GIY GUIDE BOOKLET

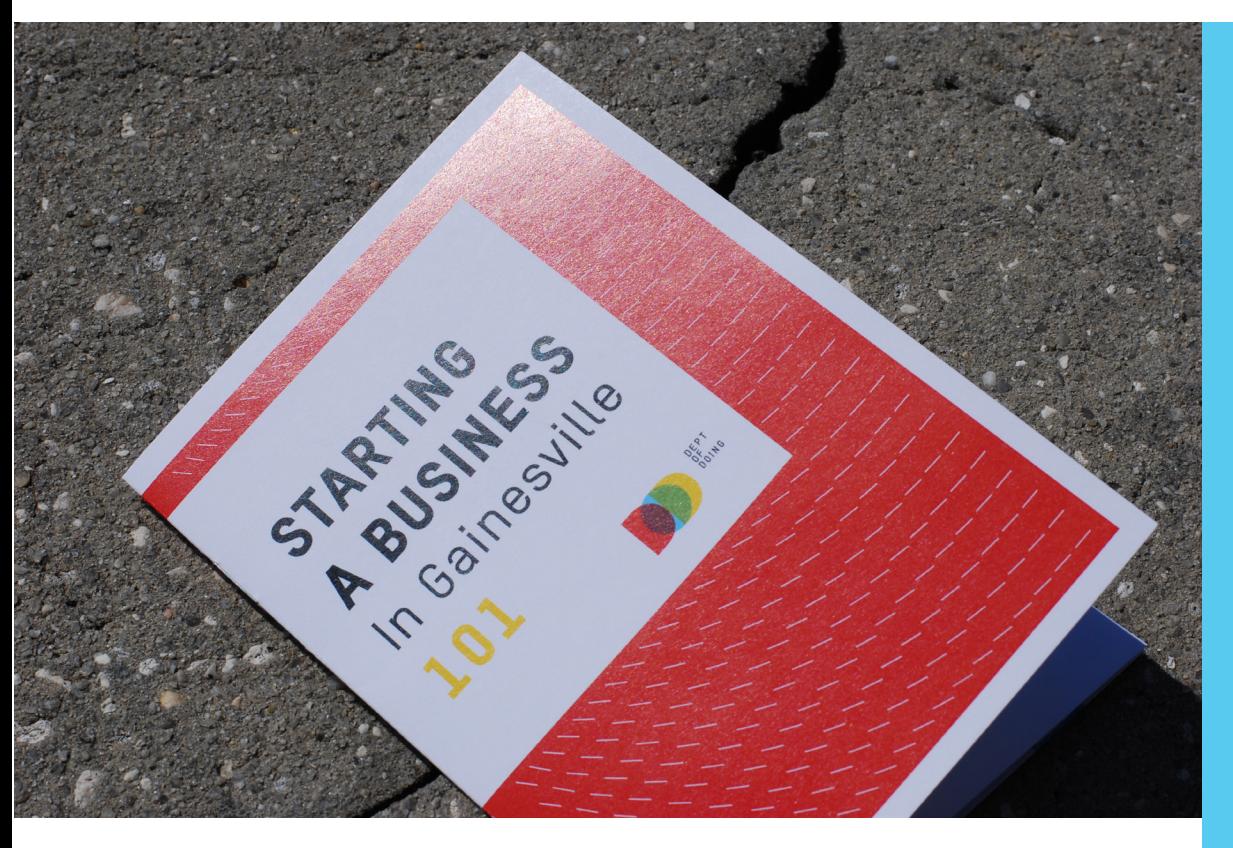

**Let us help you navigate the path to realizing your business dreams**

**Step by Step Guide** from Start to Finish

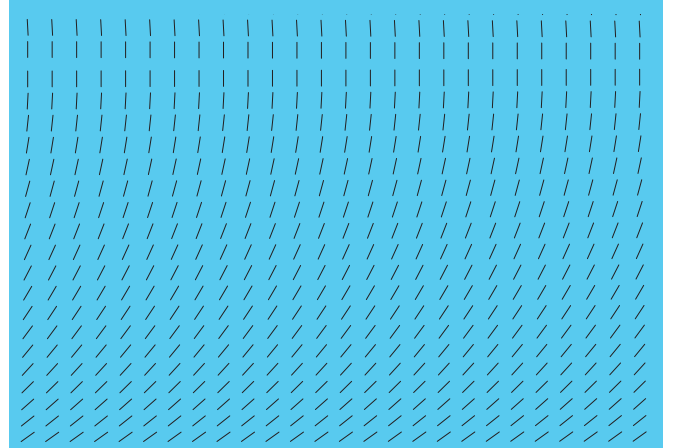

## **STARTING A BUSINESS** In Gainesville 101DEPT<br>OF<br>DOING

///////////

///////////

///////////

///////////

//////////

///////////

**We understand that starting a business can be complicated -- that's why we've designed an easy-to-follow booklet to help you get started. Here's to your FUTURE SUCCESS!**

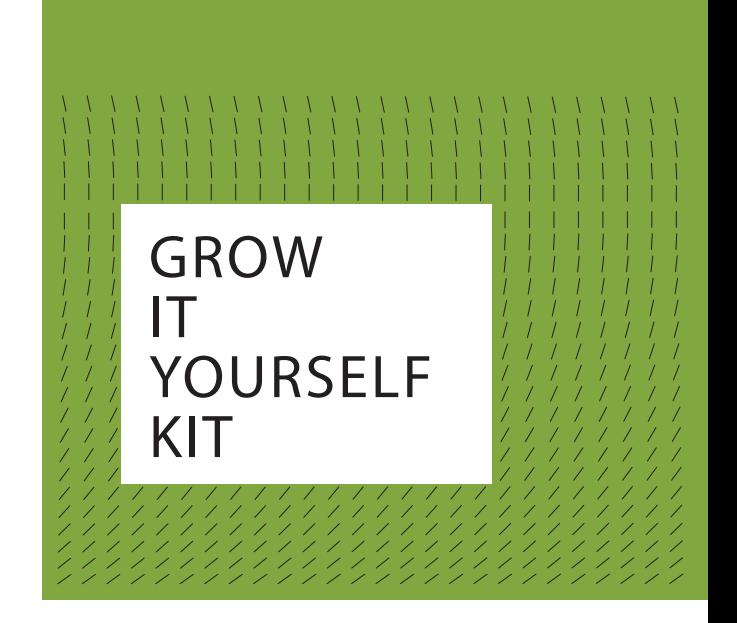

## **Take a look at the GIY kit.**  It's pretty cool.

We've filled it with helpful tips, tools, and insights on how to search for a location and build your business. Best of all, the kit includes me! I'm as excited about your business as you are, and I can't wait to get started. Here's my contact information:

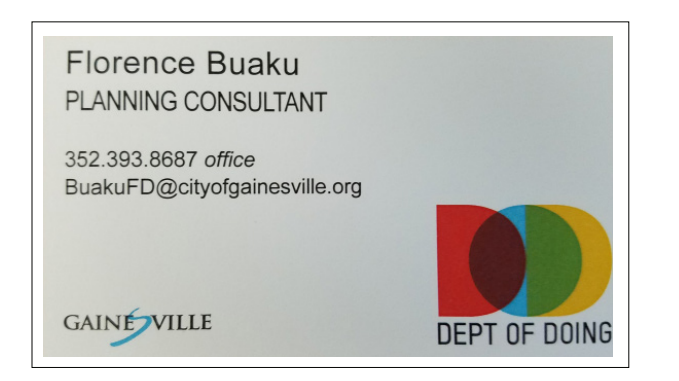

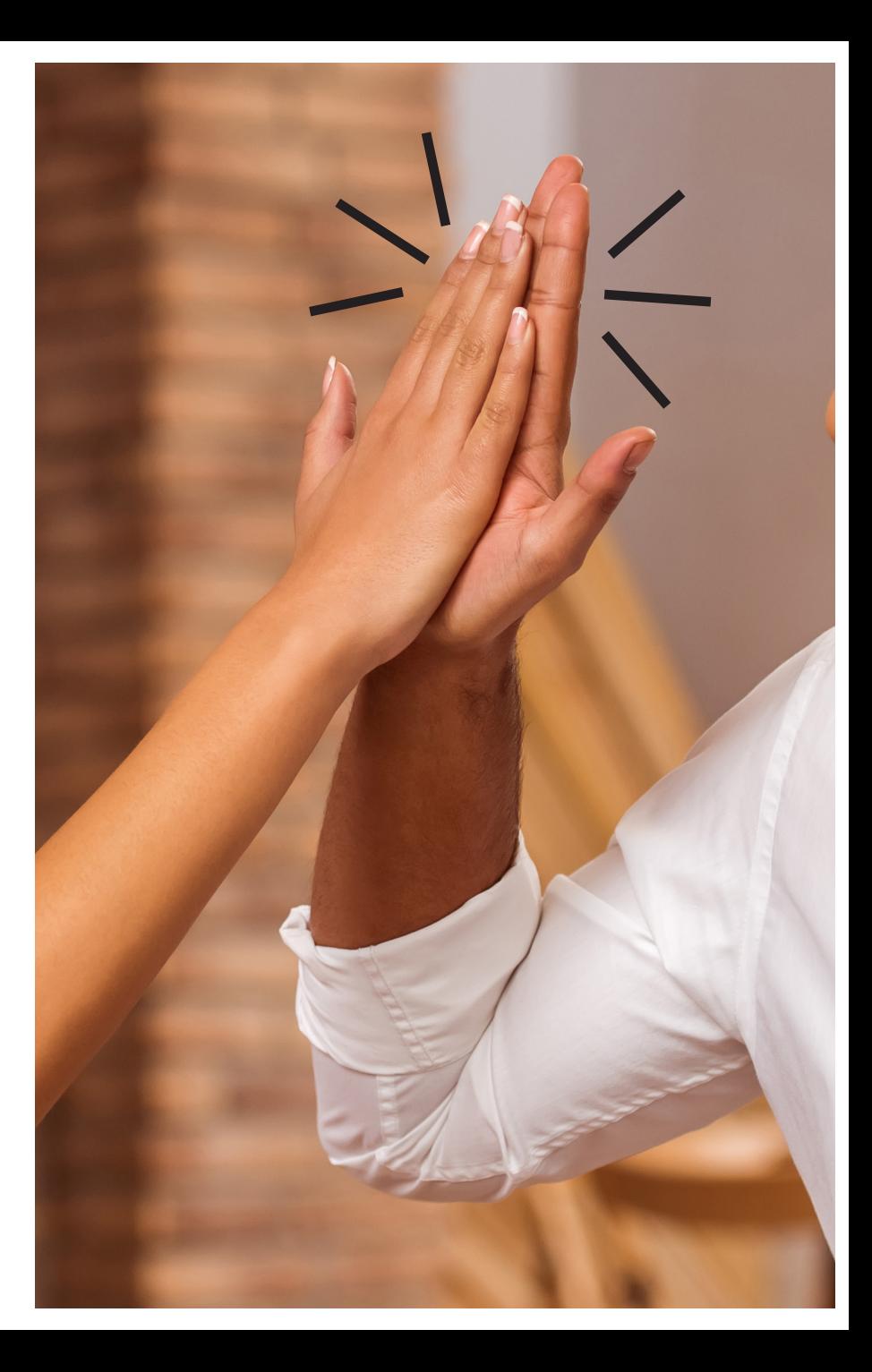

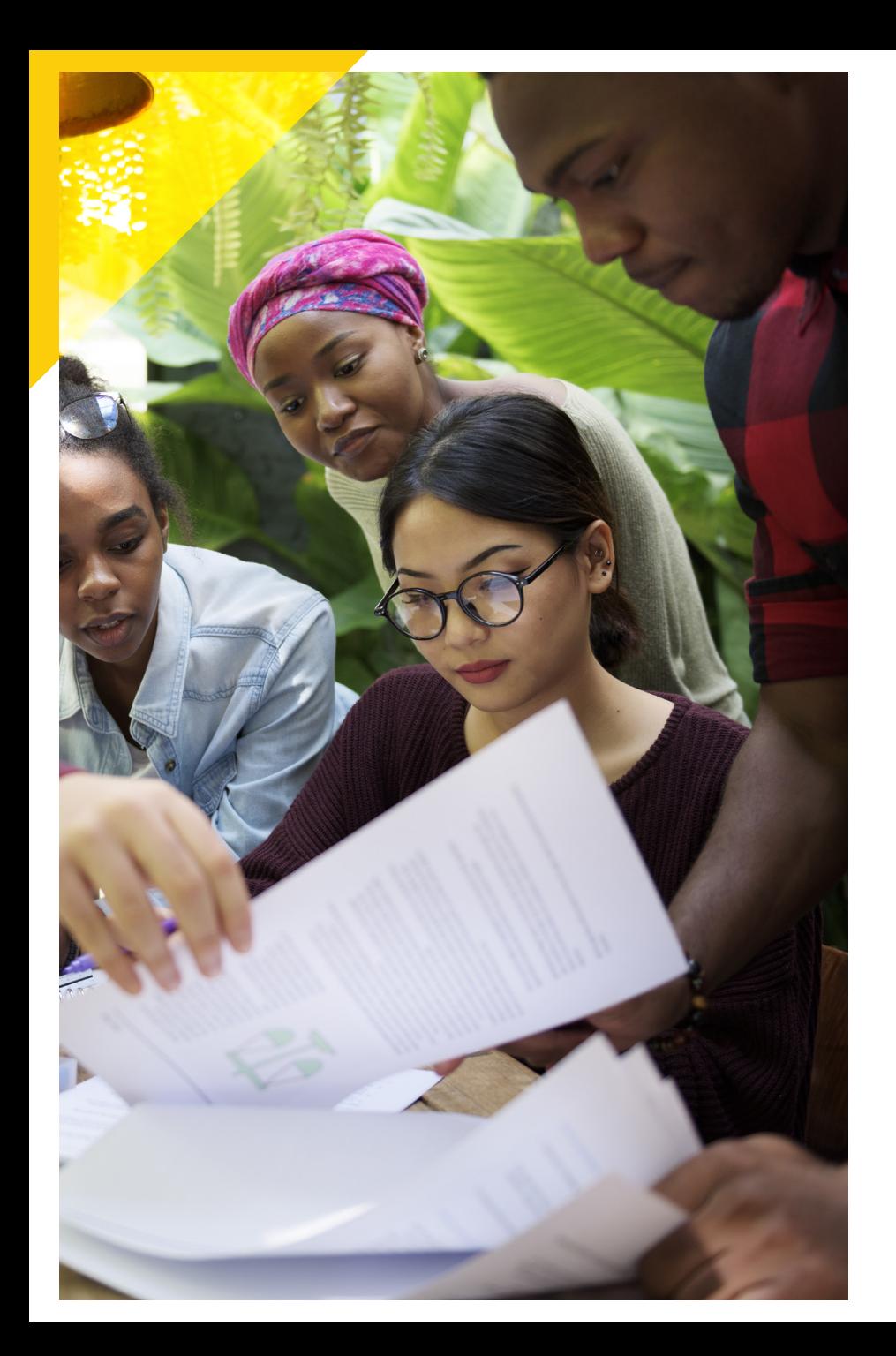

## Are you thinking of building something new or upgrading a site?

Getting the help you need from an engineer or design professional will make the process easier. If you are doing interior work in an existing building, contact an architect or a contractor. How?

Here's where you can find licensed providers in our area:

**http://www.bancf.com**

**https://www.myfloridalicense.com**

SEARCH / SHAPE / BUILD 2 % A

#### Right Site Zoning Portal, an interactive web-based tool https://zoning.cityofgainesville.org

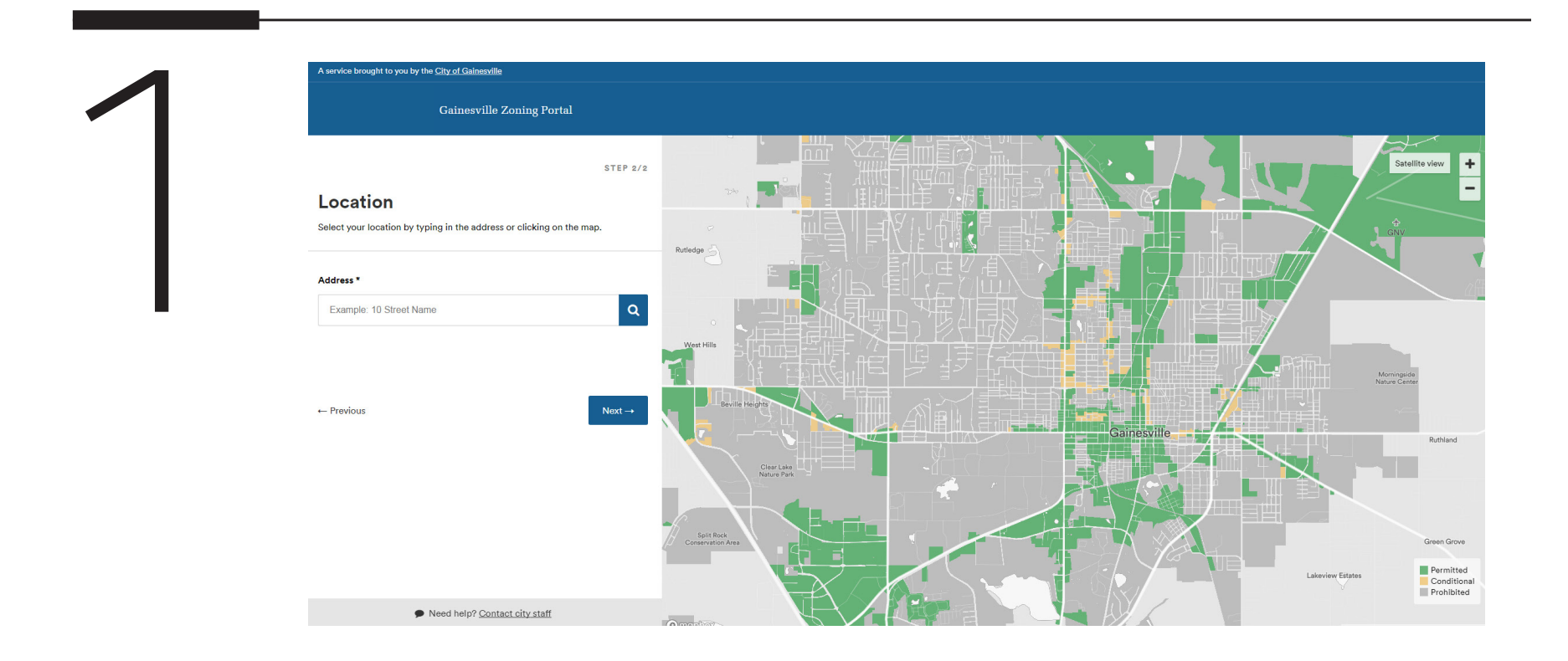

SEARCH / SHAPE / BUILD

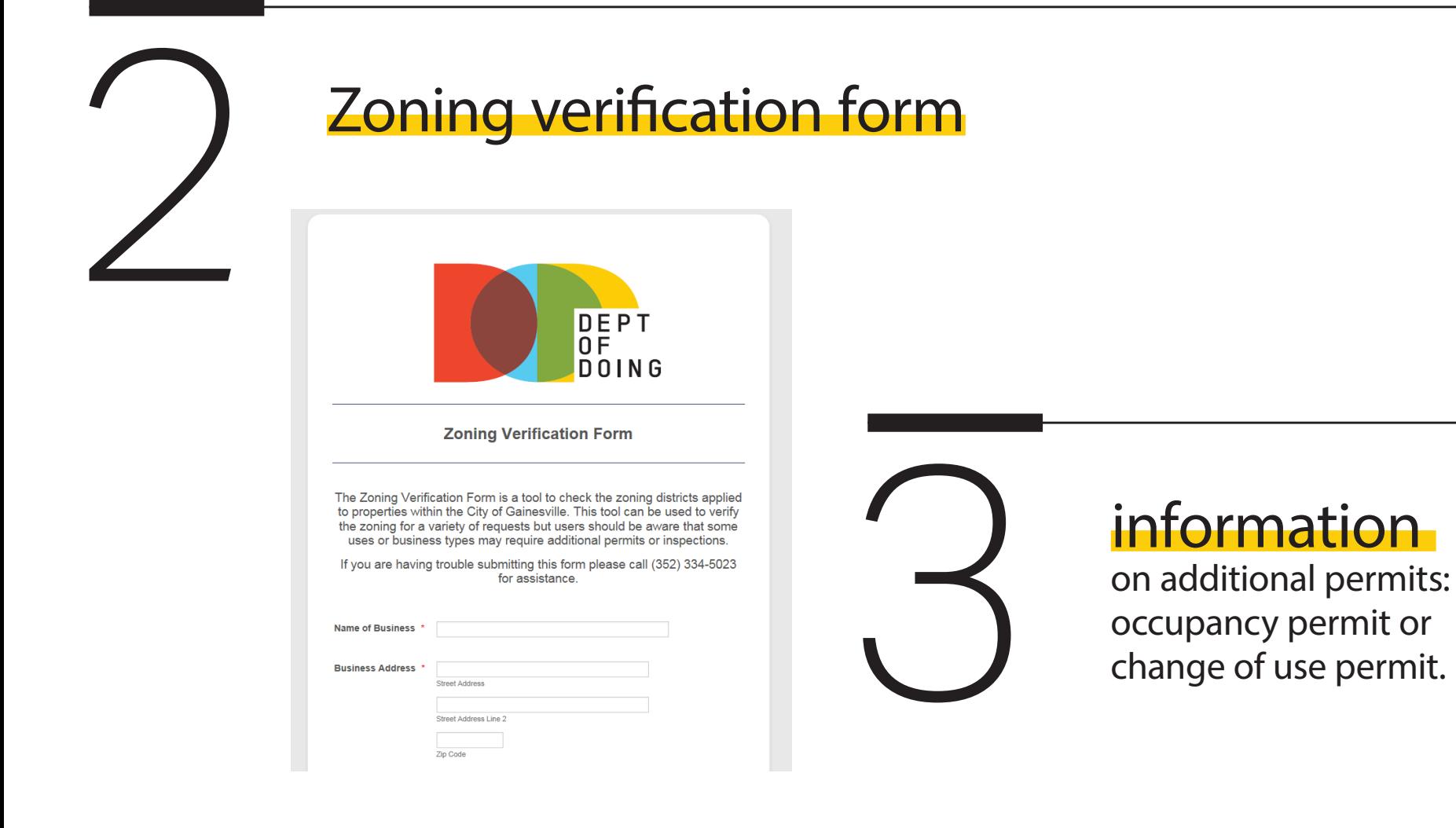

## SEARCH / SHAPE / BUILD

Now it's time to register your business! You can provide<br>your business information online and a team member wi<br>contact you by the next business day to help you set up<br>your new business tax account, or you can set up your<br>n your business information online and a team member will contact you by the next business day to help you set up your new business tax account, or you can set up your new business tax account in person at City Hall 200 East University Avenue on the 3rd floor.

#### **http://bit.ly/2j0O9Ve**

## SEARCH / SHAPE / BUILD

**Connect to utilities.**<br>Register your business through SunE<br>http://bit.ly/2ojN7El prior to connecting **Register your business through SunBiz** at **http://bit.ly/2ojN7El** prior to connecting to utilities.

**I've got contacts in New Services to help you plan for your utility needs**

#### **http://www.gru.com/WorkWithGRU/NewServices/ AboutNewServices.aspx**

When you are ready to apply for utilities, Customer Service representatives are ready to help you at the GRU Administration Building at 301 SE 4th Avenue, or by phone at (352) 334-3434.

## FREE HELPFUL TOOLS ALONG EACH STEP OF THE WAY

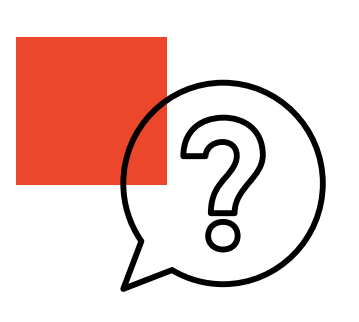

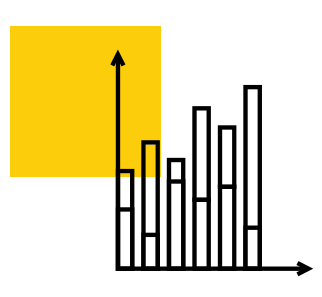

### Personalized Assistance

Ask a Planner

Schedule a First Step Meeting

#### Data

GRU Utility Data request form

Gainesville Fire Rescue Risk Reduction Bureau

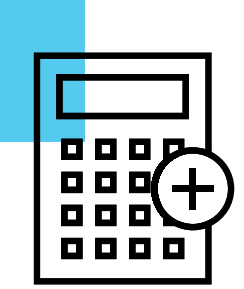

### Fee calculations

Call GRU New Services

Call Building Department

## ADDITIONAL **RESOURCES**

**////////////** 

#### **Guidance for Residents of Historic Districts**

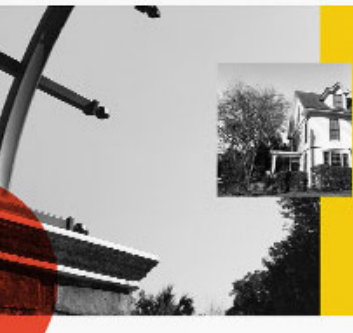

#### Gainesville's five historic districts are:

- · Northeast Residential
- · Pleasant Street Historic District
- · Southeast Residential Historic District
- University Heights North
- · University Heights South

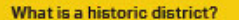

Galnesville's five historic districts are residential neighborhoods containing buildings that are considered historically and culturally important by our citizens.

DEPT OF<br>DOING

Why is historic district designation important to its city and citizens?

Historic district designation protects the visual beauty of our historic neighborhoods. promotes a unified sense of place and can positively impact property values.

## ADDITIONAL RESOURCES

Star Review

R-Stan

ed an Redited

Jan Re

Contractor of Marie And Family March

Back

File Tipes

一

4

Flash Marca

File Type

elatie

Planew

**PART** 

icules All Cheese e tion Routeville

White River Reviews of the Boundary

**O** May Ø. G Santa AND COMMERCIAL **Contract of Contract of Contract of Contract of Contract of Contract of Contract of Contract of Contract of Co** 

**SAMES** CA

**Bandalo** 

 $8$ 

®

42

## HOW DO YOU LIKE IT?

- **We are always looking for ways to improve.**
- Tell us how we can make this better.

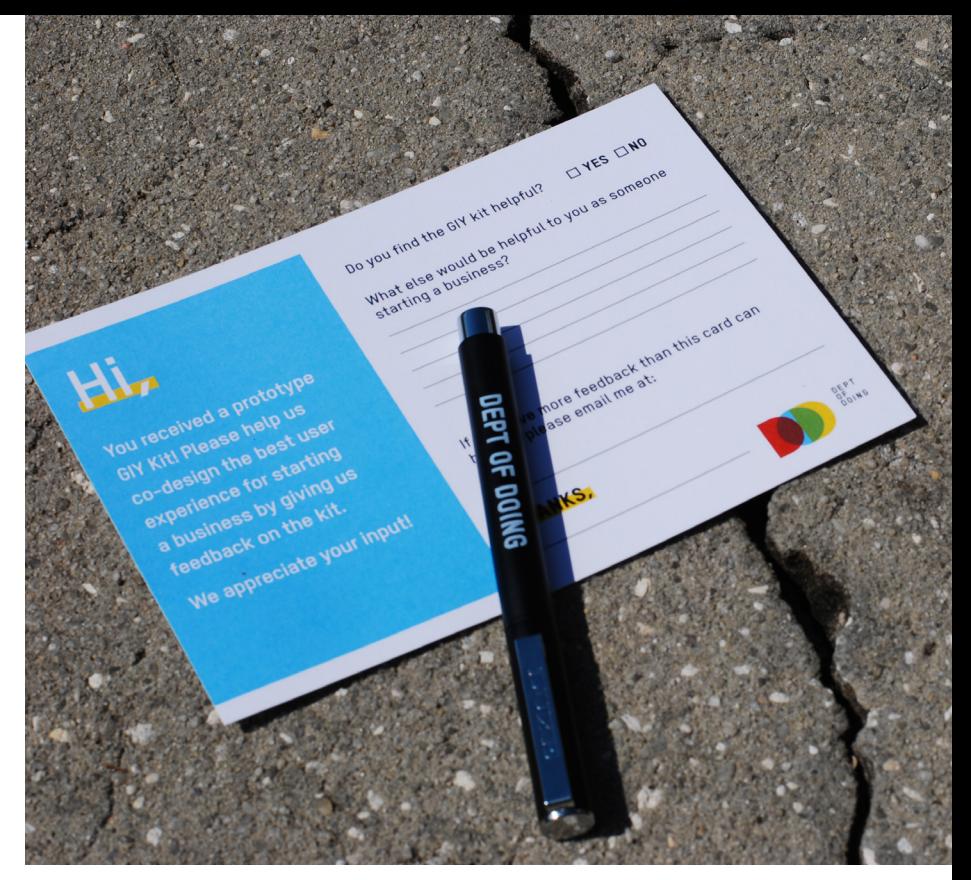

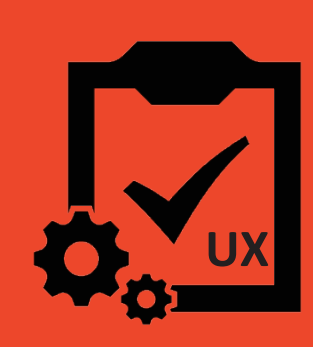

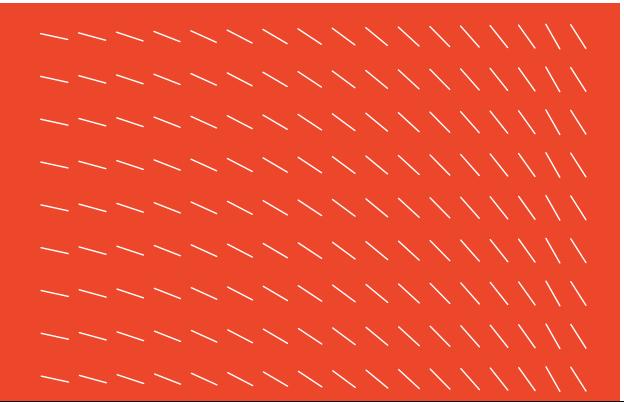

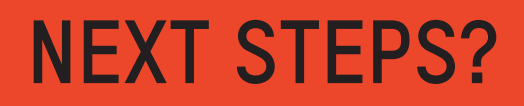

1 Community Outreach for GIY Kit

**レノノン メントメント ノノノノノン ハインニント ノノノノノン ハインスントー ノノノノノノメン ノンノノノノトリ ノノノノノメン ノンノノノハリノ トート・マー・マー アートスティング ノノノノメン ハイノストー** ///////////////////////

#### Future Evaluation and Refinement of Business Portal 2